# <span id="page-0-0"></span>**Lecture 8 Textual Data: Bag-of-Words and N-Grams**

Dennis Sun Stanford University DATASCI 112

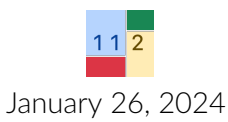

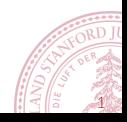

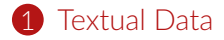

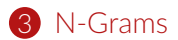

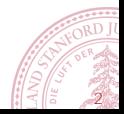

# **Roadmap for Today**

Many data science techniques assume that all the variables are quantitative.

• *Example:* measuring similarity / calculating distances between observations

Last time, we learned how to convert categorical variables to quantitative variables.

Today, we will learn how to convert a completely new type of data to quantitative variables.

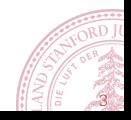

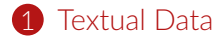

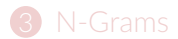

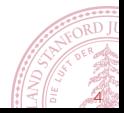

# **Textual Data**

A textual data set consists of multiple texts. Each text is called a **document**. The collection of texts is called a **corpus**.

Example Corpus:

- $\overline{0}$  "I am Sam $\n\overline{1}$  am Sam $\overline{1}$ ..."
- 1 "The sun did not shine.\nIt was..."
- <sup>2</sup> "Fox\nSocks\nBox\nKnox\n\nKnox..."
- 3 "Every Who\nDown in Whoville\n..."
- 4 "UP PUP Pup is up.\nCUP PUP..."
- 5 "On the fifteenth of May, in the..."
- 6 "Congratulations!\nToday is your..."
- 7 "One fish, two fish, red fish..."

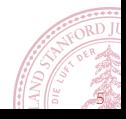

# **Reading in Textual Data**

Documents are usually stored in different files.

```
seuss_dir = "http://dlsun.github.io/pods/data/drseuss/"
seuss files = \lceil"green_eggs_and_ham.txt", "cat_in_the_hat.txt",
    "fox_in_socks.txt", "how_the_grinch_stole_christmas.txt",
    "hop_on_pop.txt", "horton_hears_a_who.txt",
    "oh_the_places_youll_go.txt", "one_fish_two_fish.txt"]
```
We have to read them in one by one.

```
import requests
docs = 1for filename in seuss_files:
    response = requests.get(seuss_dir + filename. "r")
    docs[filename] = response.text
```
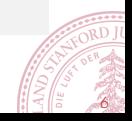

# **Textual Data**

<span id="page-6-0"></span>A textual data set consists of several texts. Each text is called a **document**. The collection of texts is called a **corpus**.

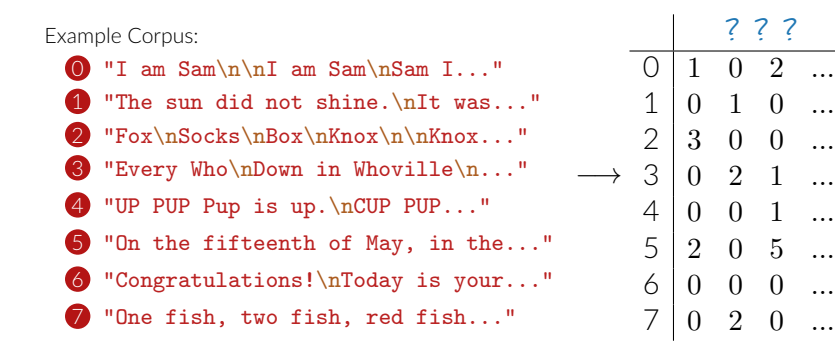

*Goal:* Turn this corpus into a matrix of numbers. But what would each column represent?!

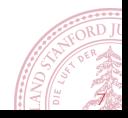

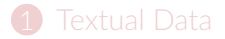

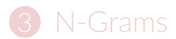

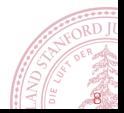

In the **bag-of-words model**, each column represents a word, and the values in the column are the word counts.

First, we need to count the words in each document.

```
from collections import Counter
Counter(docs["hop_on_pop.txt"].split())
Counter({'UP': 1, 'PUP': 3, 'Pup': 4, 'is': 10, 'up.': 2, ...})
```
We put these counts into a series and stack them into a DataFrame.

import pandas as pd

pd.DataFrame(

[pd.Series(Counter(doc.split())) for doc in docs.values()], index=docs.keys())

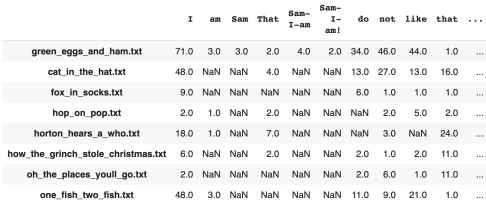

To get rid of the NaNs, add .fillna(0).

This is called the **termfrequency matrix**.

### **Bag-of-Words in Scikit-Learn**

Alternatively, we can use CountVectorizer in scikit-learn to produce a term-frequency matrix.

```
from sklearn.feature_extraction.text import CountVectorizer
vec = CountVectorizer()
vec.fit(docs.values())
vec.transform(docs.values())
```
<8x1344 sparse matrix of type '<class 'numpy.int64'>' with 2308 stored elements in Compressed Sparse Row format> Wait! Why are there only 1344 words?

The set of words across a corpus is called the **vocabulary**. We can view the vocabulary in a fitted **CountVectorizer** as follows:

vec.vocabulary\_

{'am': 23, 'sam': 935, 'that': 1138, 'do': 287, 'not': 767, ...}

The number here represents the column index in the matrix! (So column 23 contains the counts for "am", etc.)

## **Text Normalization**

What's wrong with the way we counted words originally? Counter({'UP': 1, 'PUP': 3, 'Pup': 4, 'is': 10, 'up.': 2, ...})

It's usually good to **normalize** for punctuation and capitalization.

Normalization options are specified when you initialize the CountVectorizer. By default, Scikit-Learn strips punctuation and converts all characters to lowercase.

But if you don't want Scikit-Learn to normalize for punctuation and capitalization, you can do the following:

```
vec = CountVectorizer(lowercase=False, tokenی = pattern = r" [\S] +")vec.fit(docs.values())
vec.transform(docs.values())
```
<8x2562 sparse matrix of type '<class 'numpy.int64'>' with 3679 stored elements in Compressed Sparse Row format>

Now we're back to 2562 words in the vocabulary!

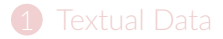

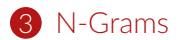

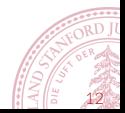

# **The Shortcomings of Bag-of-Words**

Bag-of-words is easy to understand and easy to implement. What are its disadvantages?

Consider the following documents:

- **1** "The dog bit her owner."
- 2 "Her dog bit the owner."

Both documents have the same exact bag-of-words representation:

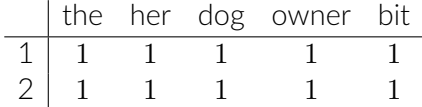

But they mean something quite different!

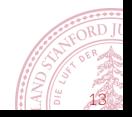

### **N-grams**

An **n-gram** is a sequence of  $n$  words.

### **Google Books Ngram Viewer**

N-grams allow us to capture more of the meaning.

For example, if we count **bigrams** (2-grams) instead of words, we can distinguish the two documents from before:

- **1** "The dog bit her owner."
- 2 "Her dog bit the owner."

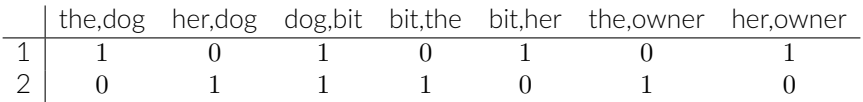

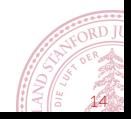

## **N-grams in Scikit-Learn**

Scikit-Learn can create n-grams.

Just pass in ngram\_range= to the CountVectorizer. To get bigrams, we set the range to (2, 2):

```
vec = CountVectorizer(ngram\_range=(2, 2))vec.fit(docs.values())
vec.transform(docs.values())
```
<8x5846 sparse matrix of type '<class 'numpy.int64'>' with 6459 stored elements in Compressed Sparse Row format>

We can also get individual words (unigrams) alongside the bigrams:

```
vec = CountVectorizer(ngram\_range = (1, 2))vec.fit(docs.values())
vec.transform(docs.values())
```
<8x7190 sparse matrix of type '<class 'numpy.int64'>' with 8767 stored elements in Compressed Sparse Row format>